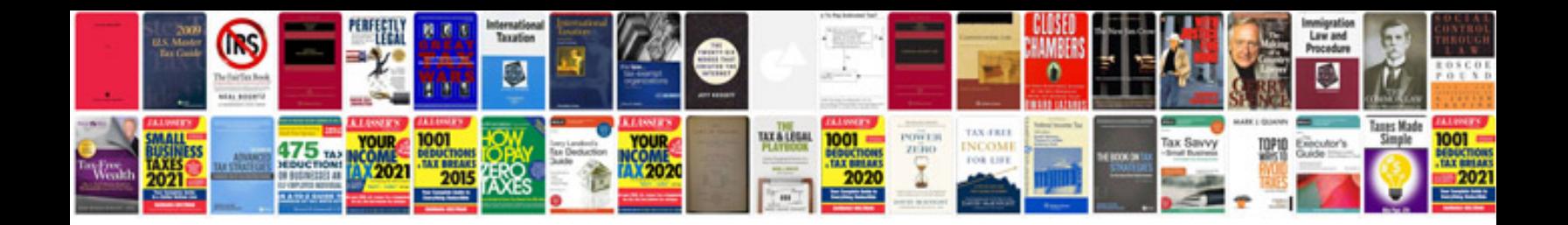

Nortel 7316e manual

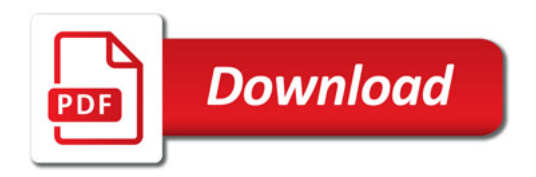

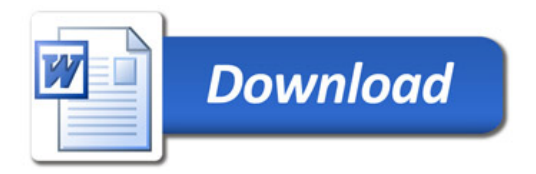